# Nextar Gps User Guide

When somebody should go to the books stores, search instigation by shop, shelf by shelf, it is truly problematic. This is why we provide the ebook compilations in this website. It will unconditionally ease you to look guide Nextar Gps User Guide as you such as.

By searching the title, publisher, or authors of guide you in reality want, you can discover them rapidly. In the house, workplace, or perhaps in your method can be every best place within net connections. If you objective to download and install the Nextar Gps User Guide, it is enormously easy then, back currently we extend the join to purchase and create bargains to download and install Nextar Gps User Guide therefore simple!

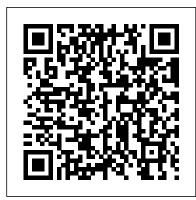

A History of the Roman People Springer Science & Business Media In Everyday Harumi, now reissed as an attractive jacketed paperback, Harumi Kurihara, Japan's most popular cookery writer, selects her favourite foods and presents more than 60 new home-style recipes for you to make for family and friends. Harumi wants everyone to be able to make her

recipes and she demonstrates how easy it is to cook Japanese food for every day occasions without needing to shop at specialist food stores. Using many of her favourite ingredients, Harumi presents recipes for soups, starters, snacks, party dishes, main courses and family feasts that are quick and simple to Lowe, this warm and prepare, all presented in her effortless, down-to-you to cook and earth and unpretentious approach to stylish living and eating. Every recipe is photographed and includes beautiful

step-by-step instructions that show key Japanese cooking techniques. Texture and flavour are important to Japanese food and Harumi takes you through the basic sauces you can make at home and the staples you should have in your store cupboard. Photographed by award-winning photographer Jason approachable cookbook invites share Japanese food in a simple and elegant style. Mastering the Nikon D500 Pearson College Division Britain, in the mid 21st century. A new prime minister, Lev

Solokov is elected. In spite of his questions of the reader, whilst Russian surname, he is the charismatic politician who, on the surface, appears to be just what Britain needs. But he's not what Gavin needs. Gavin is a Pustoy, a human who, among countless others, Solokov's researchers has declared a soulless, subhuman race. Solokov joins a dark lineage of genocidal tyrants that have gone before him. In synthesizing his own race to persecute others, perhaps he has succeeded in a horror more insidious than any of his forebears, especially as he appears to have done so with both overhwhelming public blessing and encouragement. Or at least he would have, if not for the increasing din of the Pustoy protesting outside his offices. Chosen at random owing to his position as a forefront campaigner for the rights of the Pustoy, Gavin is framed for a crime he didn't commit and is forced to go on the run, and so Solokov in one fell swoop kills any budding sympathy the people may have had for the Pustoy, and would appear to have silenced one of his loudest protestors. Just who are the Pustoy of this world? The persecutors or the persecuted? Will Gavin remain a hunted scapegoat? Is Solokov acting for the greater good; are the Pustoy really devoid of a soul? More importantly, how far away is this future, really? Phillipe Blenkiron's conceptual poetry collection demands these

offering an unflinching examination of the human psyche, exploring the clouded moral hues between black and white, between right and wrong, that exist inside all of us. For fans of "1984," "Brave New World," and other greats of dystopian fiction, Philippe Blenkiron's debut poetry collection is shocking, unsettling, and closer to real-life than we dare admit...

Mastering the Nikon D850 Simon and Schuster Completely updated for Django 4.0 & Django REST Framework 3.13! Django for APIs is a projectbased guide to building modern web APIs with Django & Django **REST** Framework. It is suitable for beginners who have never built an API before as well as professional programmers looking for a fast-paced introduction to Django fundamentals and best practices. Over the course of 200+ pages you'll learn how to set up a new project properly, how web APIs work under the hood, and advanced testing and deployment techniques. Three separate projects are built from scratch with progressively more advanced features including a Library API, Todo API, and Blog API. User authentication, permissions, documentation, viewsets, and routers are all covered thoroughly. Django for APIs is a best-practices guide to building powerful Python-based web APIs with a minimal amount of code.

## Simple Japanese food for family and friends

Rocky Nook, Inc. Based on the successful Baby Owner's Manual, The Baby Owner's Maintenance Log presents a refreshing alternative to traditional sugar-sweet baby journals. Hip parents can record all major milestones and measurements in these pages, including the arrival of the unit, fuel preferences and speech activation. Spiral binding, hilarious illustrations and a bound-in envelope for keepsakes make this guided journal a great shower gift. **Computerized Assessment** Bank CD-ROM Cornell University Press This book introduces unmanned aircraft systems traffic management (UTM) and how this new paradigm in traffic management integrates unmanned aircraft operations into national airspace systems. Exploring how UTM is expected to operate, including possible architectures for UTM implementations, and UTM services, including flight planning, strategic coordination, and conformance monitoring, **Unmanned Aircraft Systems** Traffic Management: UTM considers the boundaries of UTM and how it is expected to interlace with tactical

coordination systems to maintain airspace safety. The book also presents the work of the global ecosystem of players advancing UTM, including relevant standards development organizations (SDOs), and considers UTM governance paradigms and challenges. FEATURES Describes UTM concept of operations (ConOps) training methods, radar and global variations in architectures Explores envisioned UTM services, including flight planning, strategic coordination, conformance monitoring, contingency management, constraints and geo-awareness, and remote identification Highlights cybersecurity standards development and awareness Covers approaches to the approval, management, and oversight of UTM components and ecosystem Considers the future of UTM and potential barriers to its success, international coordination, and regulatory reform This book is an essential, in-depth, annotated resource for developers, unmanned aircraft system operators, pilots, policy makers, researchers, and academics engaged in unmanned systems, transportation management, and the future of aviation. Slave Stealers Michael O'Mara Books Since 1958 the Maritime Administration has continuously conducted instructions in use of collision

avoidance radar for qualified and reference for the exciting U.S. seafaring personnel and new Canon EOS R5 and R6 representatives of interested Federal and State Agencies. Beginning in 1963, to facilitate the expansion of training capabilities and at the same time to provide the most modern techniques in simulators were installed in Maritime Administration?s three region schools. It soon became apparent that to even with the advanced equipment, a standardize up- points for lightning-fast, to-date instruction manual was needed. The first manual resolution OLED electronic was later revised to serve both as a classroom textbook clear view. Three available and as an onboard reference handbook. This newly updated manual, the fourth revision, in keeping with Maritime Administration policy, has been restructured to include improved and more effective methods of plotting techniques for use in Android smart device, high-Ocean, Great Lakes, Coastwise and Inland Waters movie-making capabilities, navigation.Robert J. BlackwellAssistant Secretary for Maritime Affairs A Record of Your Model's First Year Rand Corporation David Busch's Canon EOS R5/R6 Guide to Digital Photography is your all-inone comprehensive resource

full-frame mirrorless cameras. Enthusiasts can choose between the superhigh resolution of the R5 's 45-megapixel sensor, or the superior low-light performance and actionfriendly high-capacity buffer of the 20-megapixel R6. Both cameras boast continuous shooting up to 20 frames per second, in-body image properly instruct the trainees, stabilization, and 1,053 Dual-Pixel II phase-detection AF precise autofocus. Their highviewfinders provide a bright, adapters make it easy to supplement your R-mount lenses with a broad selection of legacy Canon EF and EF-S optics. The EOS R5 and R6 have wireless connectivity to allow linking to a computer and iOS or definition 4K and Full HD and a versatile swiveling touch-screen LCD. With this book in hand, you can quickly apply all these advanced features to your digital photography, while boosting your creativity to take great photographs with your Canon EOS R5 or R6.

Filled with detailed how-to steps and full-color illustrations, David Busch's Canon EOS R5/R6 Guide to Digital Photography covers all this upscale camera's features in depth, from taking your first photos through advanced details of setup, exposure, lens selection, lighting, and more, and relates each feature to specific photographic techniques and situations. Also included is the handy "roadmap" chapter, an easyto-use visual guide to the cameras' features and controls. Learn when to use each option and, more importantly, when not to use them, by following the author's recommended settings for every menu entry. With best-selling photographer and mentor David Busch as your guide, you'll quickly have full creative mastery of your camera' s capabilities, whether you're shooting on the job, as an advanced enthusiast, or are just out for fun. Start building your knowledge and confidence, while bringing your vision to light with the Canon EOS R5/R6 today. David Busch's Canon EOS R5/R6 Guide to Digital Photography WelcomeToCode Michael Swanson's online

thousands of NexStar owners made it clear that there was a desperate need for a book such as this - one that provides a complete, detailed guide to buying, using and maintaining NexStar telescopes. Although this book is highly comprehensive, it is with an onboard ATmega suitable for beginners - there is a microcontroller. chapter on "Astronomy Basics" and experts alike. Celestron 's NexStar telescopes were introduced in 1999, beginning with their first computer controlled "go to" model, a 5-inch. More models appeared in quick succession, and Celestron's new range made it one of the two dominant manufacturers of affordable "go to" telescopes. The Value Line Investment Survey Rocky Nook, Inc. Presents daily words of timeless wisdom and heartfelt advice for people of all walks of life and religious backgrounds on how to find true happiness, serenity, and fulfillment in one's life and bring true peace to the world around.

Michigan City Marinas Manga Learn Raspberry Pi Programming with Python will show you how to program your nifty new \$35 computer to make a web spider, a weather station, a media server, and more. You'll learn how to program in Python on your Raspberry Pi with handson examples and fun projects. Even if you're completely new to programming in general, you'll figure out how to create a home security system, an underwater photography system, an RC plane with a camera, and even a near-space weather balloon with a camera. You'll learn how to

make a variety of fun and even useful projects, from a web bot to search and download files to a toy to drive your pets insane. You'll even learn how to use Pi with Arduino as well as Pi with Gertboard, an expansion board

Manga Majesty Routledge Whether they're threading a barrel or shredding a swell, these amazing women are making enormous waves in the world of surfing. If you thought surfing was a maledominated sport, think again. The thirty women surfers profiled in this thrilling collection can rip a wave with the best of them. Hailing from all over the world, each surfer is featured in spectacular photography and with their own inspirational words. There's American professional surfer Lindsay Steinriede on how her father's death has inspired her career; French board shaper Valerie Duprat on how she got her start "sculpting foam"; Conchita Rossler, founder of Mooana Retreat in Portugal, on connecting mind, body, and spirit; and Australian photographer Cait Miers on empowering women. You'll also meet surfers who are over sixty, who surf while pregnant, who captain boats, teach yoga, and make

discussions with literally

## movies. Breathtaking photography captures these women from every angle, on and off the waves, in some of the world's most visually stunning locations. The perfect gift for surfing enthusiasts, this unique compilation of stunning pictures and hard-won wisdom proves that the thrill of catching a wave, riding it, and kicking out belongs to everyone.

#### The NexStar User 's Guide **CRC** Press

This last book in the six-volume series from NEXTmanga combines cutting-edge illustration with fast-paced storytelling to deliver biblical truth to an everchanging, postmodern culture. More than 10 million books in over 40 different languages have been distributed worldwide in the series.

Janey the Vet Apress Featuring numerous satellite images and case studies, this book brings together an impressive group of experts to assess the implications of this emerging information technology.

Jeter Unfiltered Harlequin / SB Creative

Michael Swanson's online discussions with literally thousands of NexStar owners made it clear that there was a desperate need for a book such as this - one that provides a complete, detailed guide to buying, using and maintaining NexStar telescopes. Although this book is highly comprehensive, it is

suitable for beginners – there is a honoring the memory of chapter on "Astronomy Basics" and experts alike. Celestron 's NexStar telescopes were introduced in 1999, beginning with their first computer controlled "go to" model, a 5-inch. American brutality against More models appeared in quick succession, and Celestron's new range made it one of the two dominant manufacturers of affordable "go to" telescopes. The NexStar User's Guide Egmont Childrens Books A history of the Korean War with soldier 's-eye views from both sides, by the Pulitzer Prize – winning author of The Rising Sun and Infamy. Pulitzer Prize – winning author John Toland reports on the Korean War in a revolutionary way in this thoroughly researched and riveting book. Toland pored over military archives and was the first person to gain access to previously undisclosed Chinese records. which allowed him to investigate Chairman Mao's direct involvement in the conflict. Toland supplements his captivating history with in-depth interviews with more than two hundred American soldiers, as well as North Korean, South Korean, and Chinese combatants, plus dozens of poignant photographs, bringing those who fought to vivid life and

those lost. In Mortal Combat is comprehensive in it discussion of events deemed controversial, such as Korean civilians and allegations of American use of biological warfare. Toland tells the dramatic account of the Korean War from start to finish, from the appalling experience of its POWs to Mao's prediction of MacArthur's Inchon invasion. Toland's account of the "forgotten war" is a must-read for any history aficionado.

MathLinks 7 Arcadia Publishing The Omnitrix has been replaced by the even more powerful Ultimatrix and Ben's a little bit older now – but he 's still turning alien to destroy villains and help keep the good folks in the galaxy safe from harm! It 's a tall order, so Ben's really glad that he still has Gwen and Kevin (and their amazing powers) by his side. And Ben now has newer and even more AWESOME aliens than ever! So come and be reunited with some old friends and foes – and meet some new ones, too! Check out the alien facts, brain-busting puzzles and the epic comic strip. Ben 10 Annual 2013 Quirk Books Follow two abolitionists who fought one of the most shockingly persistent evils of the world: human trafficking and sexual exploitation of slaves. Told in

alternating chapters from

perspectives spanning more than

a century apart, read the riveting 19th century first-hand account of who lost his son to slave traders; Harriet Jacobs and the modernday eyewitness account of Timothy Ballard. Harriet Jacobs was an African-American, born into slavery in North Carolina in 1813. She thwarted the sexual advances of her master for years until she escaped and hid in the attic crawl space of her grandmother's house for seven years before escaping north to freedom. She published an autobiography of her life, Incidents in the Life of a Slave Girl, which was one of the first open discussions about sexual abuse endured by slave women. She was an active abolitionist. associated with Frederick Douglass, and, during the Civil War, used her celebrity to raise money for black refugees. After the war, she worked to improve the conditions of newly-freed slaves. As a former Special Agent for the Department of Homeland Security who has seen the horrors and carnage of war, Timothy Ballard founded a modern-day "underground railroad" which has began work. Frightened, rescued hundreds of children from determined and excited all at the being fully enslaved, abused, or trafficked in third-world countries. was willing to work with her and His story includes the rescue and his eventual adoption of two young siblings--Mia and Marky, who were born in Haiti. Section 2 roadside, others she brought back features the lives of five abolitionists, a mix of heroes from past to present, who call us to action and teach us life lessons based on their own experiences: Harriet Tubman--The "Conductor": Abraham Lincoln--the "Great Emancipator"; Little Mia--the sister who saved her little brother:

and Harriet Jacobs--a teacher for us all.

#### Learn Raspberry Pi Programming with Python Springer

'Janey is like a whirlwind of selflessness. A beautiful spirit in a beautiful country doing a beautiful thing. I encourage my children to be more 'Janey'. With more positive spirits like Janey, the world would be a better place.' - Ben Fogle In 2014 and in her mid-twenties, Janey Lowes had been a vet for just two years when she left her home in County Durham and went travelling. Visiting Sri Lanka, she was horrified to see the state of so many of the island's dogs, in particular the three million strays. Over 5,000 miles from home, Janey decided there and then that desire to achieve it, and the she was going to move to the island indefinitely and do everything within her power to help them. She raised £ 10,000 to get started, setting up a charity called WECare Worldwide, and same time, she found a local who began scouring the streets for dogs in need. Some she patched up as best she could at the and treated in a make-shift surgery she had cobbled together in her new home. With very little equipment, she and her small team came up with new and ingenious ways to treat the animals. In this highly inspiring and heartfelt book full of challenges and adventure, Janey introduces us to her world and

Guesno Mardy--the Haitian father the tireless work she carries out. As she says, 'I feel as though all these dogs are my dogs and I have a responsibility to them.' In it, we meet many of the colourful characters who have come to offer help, along with innumerable street dogs who have suffered all sorts of trauma and injury, only to be scooped up by Janey and her team and saved. **Directory of Competitive** 

Exams in India Rocky Nook, Inc.

By definition, winning means that you competed and you came out ahead. Human nature requires us to compete in order to survive. Therefore, winning and survival have the element of success in common. To ascend to a winning position, you need a goal, a qualities of discipline, perseverance and action to attain it. Having your goal and setting yourself up to achieve your goal is the first step in the process. You adjust your mindset and begin to plan diligently. Goals may be as different as DNA, but methodologies have much in common. Furthermore, your plans and expectations will need adjustments as you go along. That is why the knowledge shared by the CelebrityExperts(r) in this book will be of importance to you. The advice and suggestions of these CelebrityExperts(r) are based on their experiences both their accomplishments and their shipwrecks. The

knowledge they share will allow shooting styles.

you to make plans that can propel you in the right direction. That is the function of a mentor - to guide you where you are going and to advise what to avoid. If you wish to develop The Winning Way to your goals, read on... You will never win if you never begin. Helen Row F & S Index United States Annual Conran Mastering the Nikon D850 by Darrell Young provides a wealth of experience-based information and insights for owners of the new D850 camera. Darrell is determined to help the user navigate past the confusion that often comes with complex and powerful professional camera equipment.

This book explores the features and capabilities of the camera in a way that far surpasses the user 's manual. It guides readers through the camera features with step-by-step setting adjustments; color illustrations; and detailed how, when, and why explanations for each option. Every button, dial, switch, and menu configuration setting is explored in a userfriendly manner, with suggestions for setup according to various

Darrell 's friendly and informative writing style allows readers to easily follow directions, while feeling as if a friend dropped in to share his knowledge. The information in this book goes beyond the camera itself and also covers basic photography technique.

p.p1 {margin: 0.0px 0.0px 0.0px 0.0px; font: 11.0px Verdana} p.p2 {margin: 0.0px 0.0px 0.0px 0.0px; font: 11.0px Verdana; minheight: 13.0px}